## SAP ABAP table RSODSMPPVERIFY {Log for Data Verification}

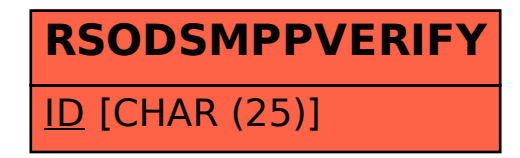